To all recipients of the CPP 'Gamma' version 7/28/2002. Jlawlor@jhsph.edu 703-897-8497

The two CDs represents the first time the disparate pieces of work to date have been assembled. This is very much unfinished/in progress, it was done with few resources, and it undoubtedly has many errors, large and small. Broadly, they contain:

1. The complete original public use data as ascii files and microfiche documentation as pdf files on one CD

2. SAS syntax to read in and reshape most of the data from the master data fileÆs punchcard format. These may be reused as is/rerun after adaptation to any host system, used as a guide for SAS or other input syntax, and we have created:

3. 5 large datasets with selected data from the master data file as SAS/WIN \*.sas7bdat, SPSS portable \*.por and STATA \*.dta (the Stata datasets have been split - we recommend using SAS or SPSS if possible). SAS transport files .xpt are not provided - do users want them?

4. Edited original documentation and extra, draft, documentation.

5. The obstetric data has been programmed, but no system datasets created.

The recipients are asked, for this version

1. To comment if the overall product is what newcomers to the data might need to use it well.

2. Correct MAJOR errors, suggest what MUST be added for ease of use, and point out only the most IMPORTANT examples of lack of clarity or ambiguity.

The CDs and documentation have been created with a future hypertext/WWW version in mind. Therefore, no linearly written manual is provided. Think of links between modular, often redundant, explanations. Should this linear manual be written?

Again, is this what would YOU want to receive if you knew nothing of the cpp or its electronic format? Your suggestions will be implemented, resources permitting.

The final version will have much more on the CPP's background and history and bibliography.

STATA users are warned that there is considerable difficulty in either reading the data directly into Stata from ASCII or using the dbstata engine in SAS and DBMS/ENGINES. Furthermore, Stata reads a complete dataset into RAM, so a 150mb .dta file requires>150mb of RAM - usually 256mb.

FYI, some tasks in progress are: type variable value labels/all of hardcopy 1978 definition of codes (800 pages), bookmark the reformatted 75 fiche/Adobe files to a structure reflecting their content and the data now being off the mainframe, and scan clear copies of the forms - many are blurred on the microfiche. If you have any of this typed or scanned, and are willing to donate it, we will gladly accept it for inclusion.

If feedback is from someone else than yourself, please have them mention who they got the CD from, and a little on their history with the cpp, interest in it, would they consider themselves senior intermediate or beginning analysts, statisticians.or programmers? Anyone who gives feedback or donates syntax will be acknowledged in the final version. EXCEPT FOR EVALUATION PURPOSES, PLEASE DO NOT COPY IT OR DISTRIBUTE IT.

Most of you will not be happy with this modernization as it is a compromise of: computing at the limits of even modern pc's and software's capacities, clarity and complexity, severely limited by the scanty resources available.

**But, its undisputable contribution is it contains the original public use mainframe data as 32 ASCII files for a PC, including the serological test results, and the cumbersome microfiche documentation as 75 much more manageable Adobe pdf files. There is, while not perfect, much more to guide and assist the analyst, statistical programmer or data manager.**

Thanks (and ouch) in advance,

## **Reader: make full use of the GLOSSARY.pdf**

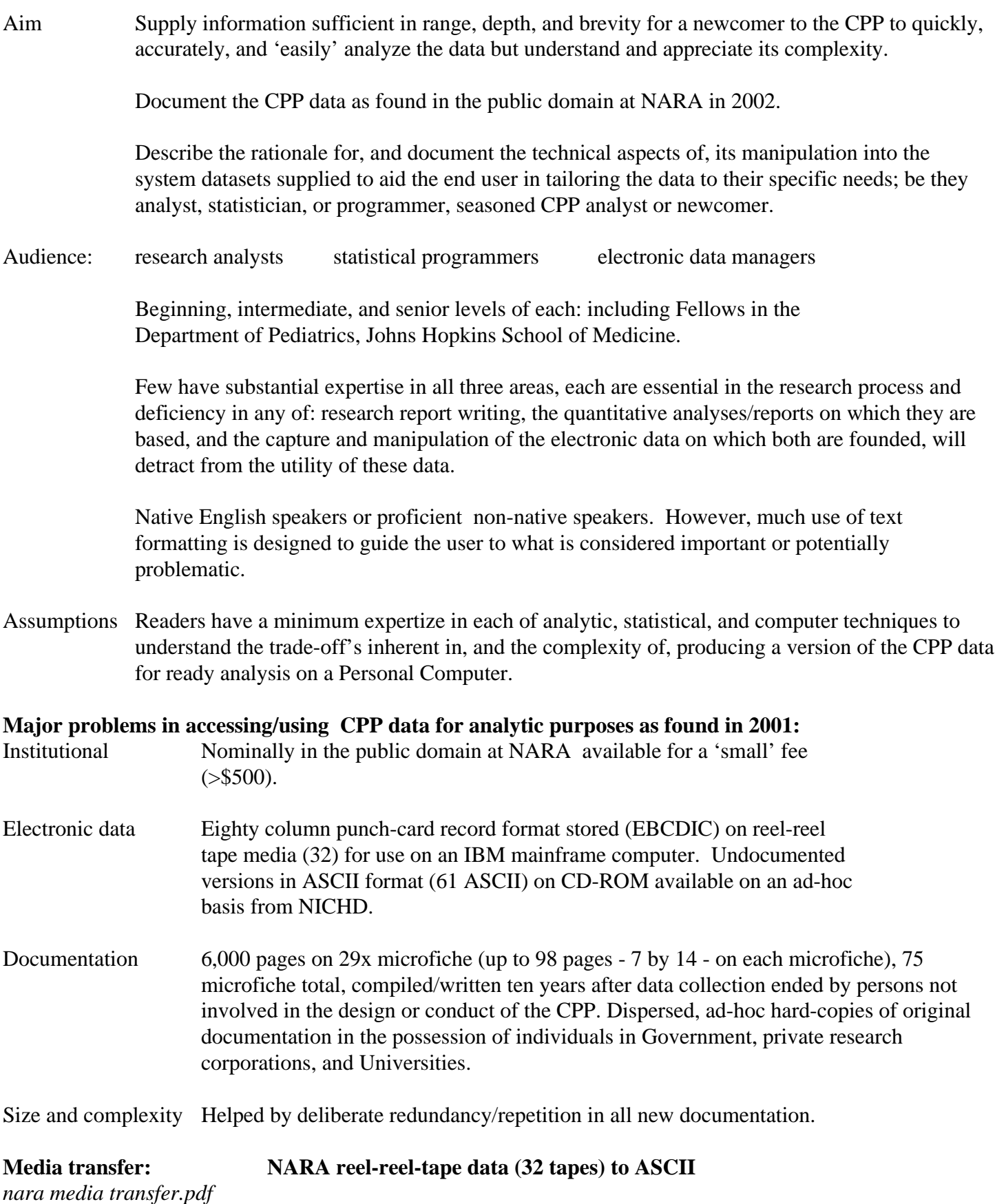

Data The 32 public use IBM/EBCDIC data files were successfully written in PC ASCII format to 2 CD-ROM disks by NARA (<1Mb-0.5 Gb, 0.8 Gb total, nara media transfer.pdf).

There are two large datasets/files: MDF0378.ASC 501Mb (101 Mb zipped) VARFILE.ASC 95 Mb (15 Mb zipped)

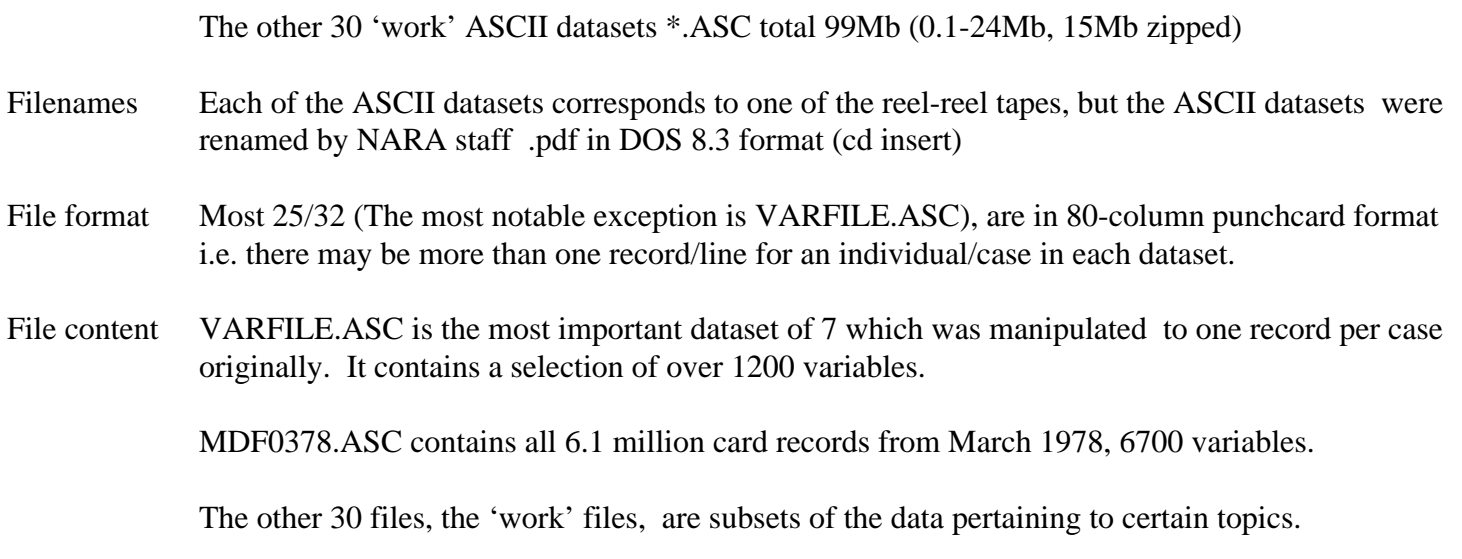

CPP electronic data: ASCII; SAS, SPSS, and STATA system data sets.

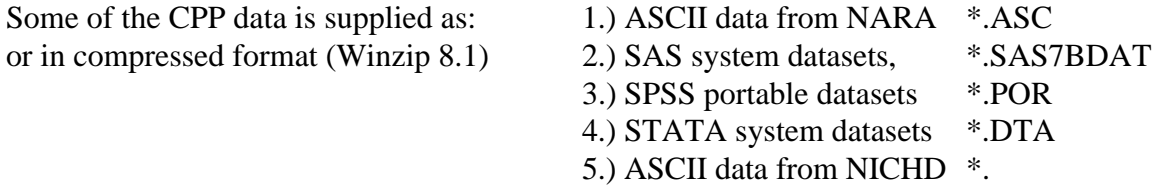

1. SAS\Windows 8.2e is the program used here to read the NICHD ASCII files into a system format. The basis of the programs are: fixed-column conditional input using the hold pointer @ by card, match-merging the cards by NINDB for each data collection form and/or group of forms. They have been written and formatted for clarity and ease of modification for direct input into other software packages using 'find and replace' or regular expressions, not elegance or parsimony.

2. SPSS system datasets were written from SAS using DBMSENGINES 7.0 (DBSPSSX/PR), opened in SPSS 11.0, and then saved as SPSS portable files using SPSS 11.0.

3. SPSS has a distinct advantage over SAS in storing variable value labels within the system data set. In SAS, these values are kept with separate syntax files, applying them using PROC FORMAT. SPSS limits variable names to 8 characters.

Why these formats? While transfer to ASCII files on CD-ROM makes the CPP accessible to many more researchers, they still must read it into a statistical or database software package to generate descriptive reports and inferential statistics for analytic purposes, the two most used in this research genre are SAS and SPSS. Database packages do not compute the inferential statistics necessary for advanced statistical modeling, and spreadsheets have storage and memory issues in these large (# of records 'long' - 6.1 million in MDF0378.ASC, and # of variables 'wide'  $-$  >6,700).

Creating these formats. SAS is the de facto 'gold standard', and its chief advantage is its data management capability without resort to higher order programming like C or Basic. SQL functionality is included in PROC SQL. The trade-off is the steep learning curve and relative complexity compared to SPSS' data step. The

statistics generated by both are, for most purposes, equivalent. SPSS switched its efforts to utilizing Windows GUI capabilities earlier, and does not retain the mainframe, command interpreter 'feel' still noticeable in SAS. STATA is a more recent arrival and may overtake both SAS and SPSS in popularity. It is still far less widely used, but it is included here because it is the basic package used for training at JHU Medical Institutions.

DBMS Engines provides the capability of writing other system data sets directly from SAS. SAS reads SPSS transport files (usually \*.POR) using PROC CONVERT syntax and the menu \data\table dialog box. However, there are considerable technical difficulties in producing STATA datasets and they are supplied but must be approached carefully: datasets are limited to 2047 variables and its methods of storing numbers as 8 byte floats is causing transcription problems within DBMSENGINES and SAS.

SPSS has had the capability of directly opening post SAS 6 data sets (\*.sas7bdat) since Version 10.0.05 but this author has found that it does not always handle large (wide) datasets (>1,000 variables) well and cannot properly read SAS datasets created with SAS compression option on (COMPRESS=YES).

Since SAS and SPSS now read each others system files directly the system data formats are supplied. While our aim is use on a PC, some researchers, particularly if operating in a mainframe environment other than UNIX (SAS Windows and SAS UNIX files are identical for most practical purposes and DBMS engines uses the same engine for both) may not care to, or have difficulty with, upload(ing) other system data sets.

SPSS users: punchcard records are 'GROUP NESTED' and may be read directly into SPSS (spss read in example.pdf) from ASCII files. Modify rest of SAS syntax using Find and Replace, Textpad, or any regular expression capable editor. A sample program is given for forms ped-1 and ped-2 (SPSS read in example.pdf), but most users should be able to use SAS or SPSS datasets in Windows software, without resorting to direct input from ASCII.

STATA users: STATA does not handle large datasets well: it reads the whole dataset into RAM so there must be more RAM than data set size. Also, there were considerable technical difficulties in reading data directly from ASCII into Stata and considerable technical difficulties in conversion to Stata data sets using SAS and DBMS/ENGINES' dbstata ver=64 engine. Sometimes there are memory errors (set memory=###mb ###=RAM on your PC). Sometimes there is a 'floating point exception error' in SAS/DBMS ENGINES, and sometimes SAS/ENGINES will write a Stata data set, but it is incorrect when opened in Stata. Therefore, it may be better for Stata users to select their variables from the documentation and create their own dataset with only the variables they want. Example programs and data dictionaries (varnumv.sta stataex.txt) ) and technical tips (STATA help .pdf) are supplied. The infix statement is used for fixed column input. Take particular care in checking the NINDB number, which is > than the default 8 and precision may be lost unless int or long is used unacceptable in an ID.

#### **Variable naming convention**

The large (>6700) number of variables and SPSS' limitation of 8 character variable names makes it difficult to name variables in a manner which informs the reader of their content. However, incorporating information in the name can save considerable time in finding and using them.

Since these data were collected in 80-column punchcard record format the field number in the documented 'definition of codes' and punch card number has been used as the basis for the variable name, and the explanation of that name i.e. how to determine what information/variable it contains. In modern jargon, the 'definition of codes' is a combination data dictionary and codebook. 'Definition of codes'. The definition of codes is part of the microfiche/pdf documentation (section II,A-J .pdf), and it also exists as a much xeroxed hardcopy impact typed in 1978 after creation of the electronic Master Data File.

Field is **NOT** the same as 'variable', more aptly line/paragraph in definition of codes.

Each variable name, limited to 8 characters,

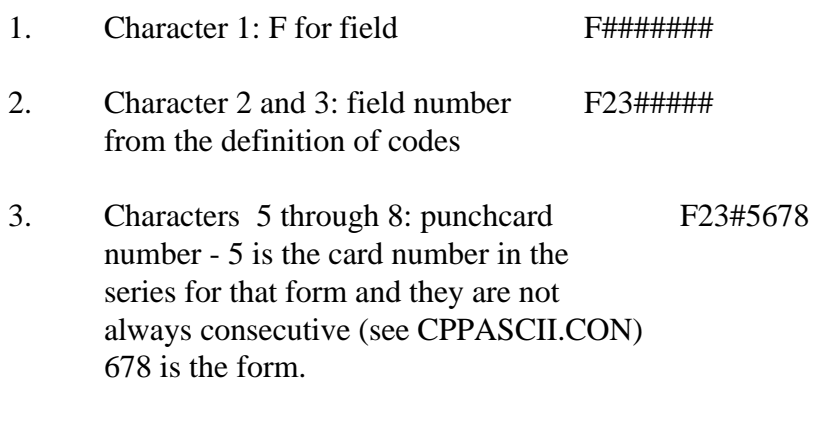

4. Character 4 is usually an underscore, F23\_5678 acting as a visual break and placer.

Thus, f23\_5678 would read 'field 23 of the definition of codes for card 5678', which is card 5 for data collection form 678, which is usually form 78 of series 6.

However, some forms have different digits than their title number in 678 but they are unique.

Some 'forms' are created items - there were no physical data collection forms or paper punchcards but the

### **FUNDAMENTAL CONCEPT OF THE FIXED 80 COLUMN DATA STRUCTURE IS THAT COLUMNS 1-5 SPECIFY WHAT INFORMATION IS IN COLUMNS 66-70 AND COLUMNS 6-14 SPECIFY WHO IT WAS COLLECTED ON.**

This may be looked up in the definition of codes for that form and its punchcards either on the microfiche/pdf or in the 1978 hardcopy.

In some cases, usually the first field in a punchcard F1, the field refers to several items of information in a previous punchcard for that form. For example, F1 of card 2 for form 678 could refer to fields 1 through 5 of card 1 for form 678. As we would put it, there are five variables in F1 for card 2 for 678.

This is typical for dates mmddyy which are one field in the documentation but we split into 3 (mm dd yy) variables; and age, sex, race collected on each card for a form.

In these instances the fourth character F##4####, usually an underscore, is used and F1\_2678 is broken down into f1a/b/c/d/e2678 or a date

#### F##a2678 F##b2678 F##c2678

Of course, any user may create their own variable name if they read data directly from ASCII format or rename variables, but the naming convention tells both where the variable's data was read from and directions to its explanation in the definition of codes without reference to cumbersome indexes in the documentation.

# **THIS NAMING CONVENTION HAS NOT BEEN USED FOR THE COMPENDIUM 'VARFILE'**

**WHICH IS TREATED SEPARATELY (see varfile users guide.pdf).** The varfile variables have been numbered according to the order of their definition/description in hardcopy documentation (1972) and not their order in the data set (column-order). NOTE THAT NEITHER THE VARFILE VARIABLE NAME OR THE 1972 DOCUMENTATION REFER EXPLICITLY TO THE FORM or PUNCHCARD. This definitive information is found in the Varfile 'fiche/pdf documentation. However, it is clear in most cases and (variable file contents .pdf) helps.

## **Compact Disc case inserts, covers, and jewel case labels:**

This is the first attempt, and it will be much improved in the next version, including printing on a sharper laser printer. The aim is to use the cd jewel case inserts as a ready reference for all and a 'quick and dirty' first-time user's guide, especially for those already using CPP data. Quick and dirty means there are exceptions to every rule and convention in CPP data which is too complex to properly describe in a couple of pages - hence the 6,000 pages of dicumentation. Two loose inserts are supplied, if a third is necessary it may be better to produce a booklet.

**The inserts orient the user and emphasize what must be known to use these data.**

# **Glossary of important terms and names:**

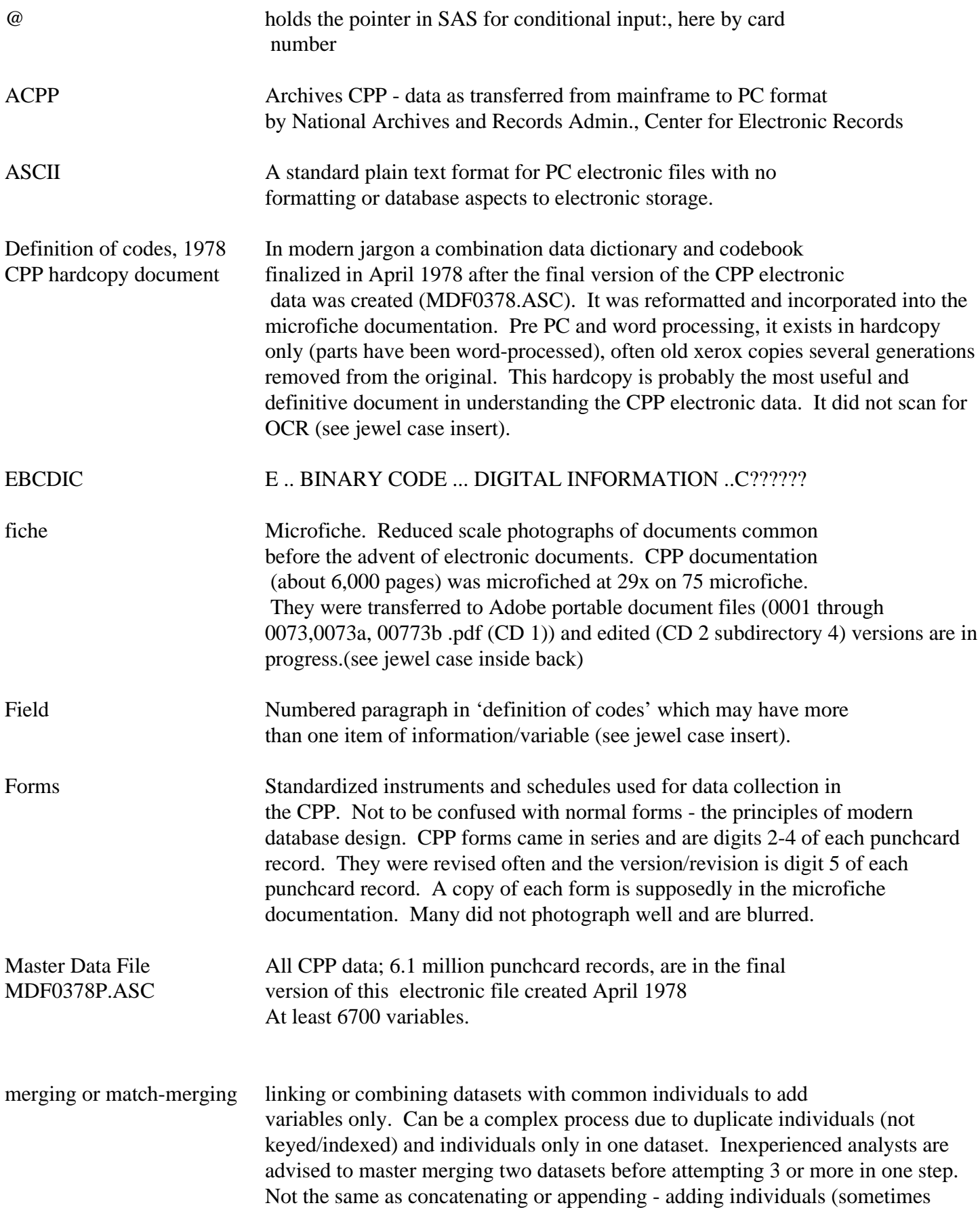

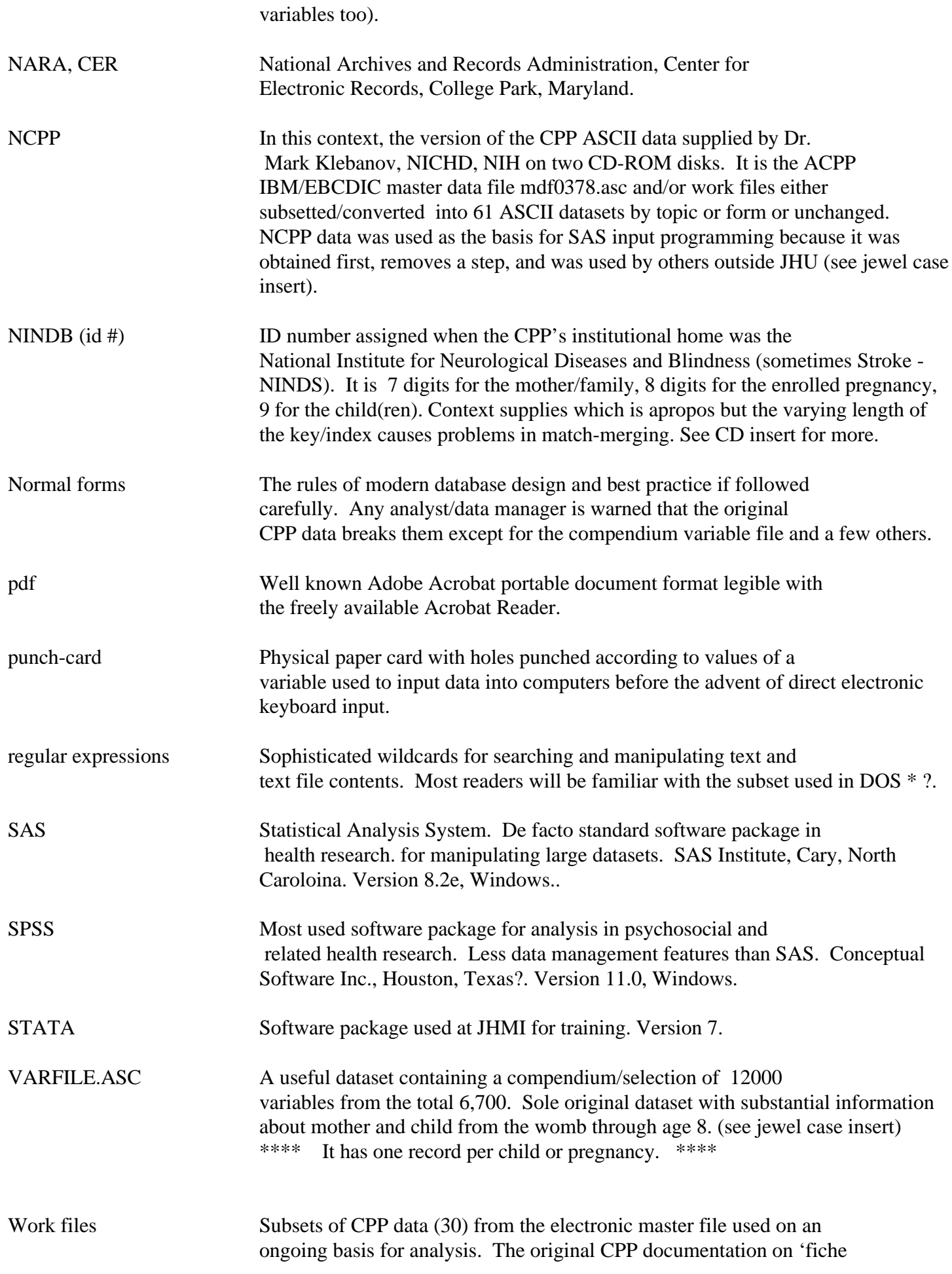

recommends using these files, not the Master File, for analyses, but they are not compared here. NARA CER staff used the DOS 8.3 naming convention for the ASCII versions so these filenames are shorter than the IBM mainframe tape/filenames (see jewel case insert).

There is a bibliography of publications from the CPP maintained by Dr. Matthew Longnecker, EIS, NIH at

http://dir.niehs.nih.gov/direb/cpp/pubs\_cpp4.htm

Microfiche 73a and 73b contain a CPP bibliography to the mid 1980s.